## **Example: add extra vertical space**

Values selected in the **Add Extra Vertical Space** box in the **Layout** section of the Loose Page Output process template yield the following results:

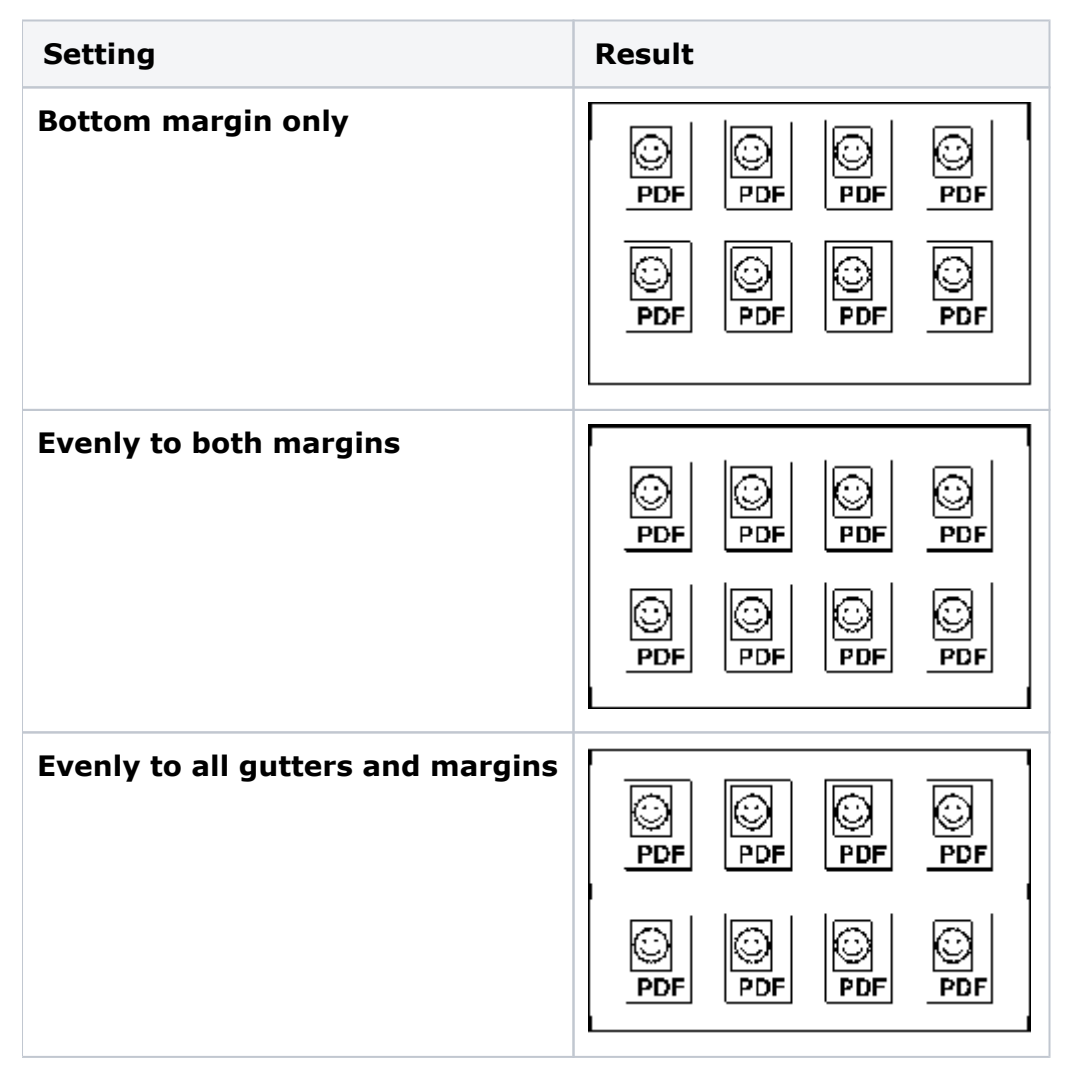